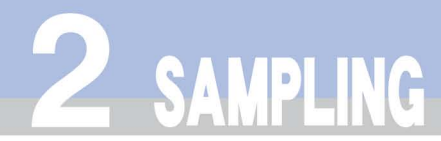

## 1. Sample Divider

The divider is used for reducing the size of a parcel of grain, whilst simultaneously providing a representative sample of the original parcel. It can also be used for mixing.

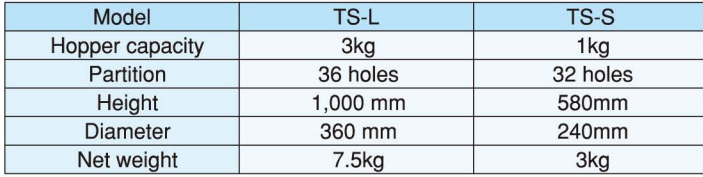

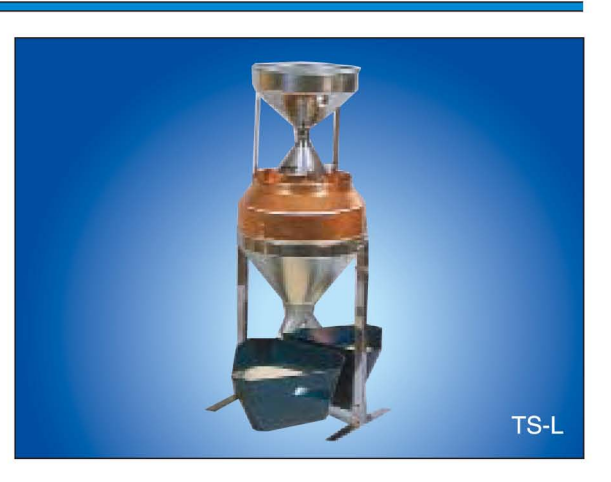

## 2. Sample Bag

It is made of transparent polyethylene film for quick comparison as well as displaying the samples. Two different sizes are available.

- 1. Single bag type: Overall size: W110XL180mm with resealable top.
- 2. Multiple bag type:

6 compartments with resealable top. Compartment size: W70XL105mm Overall size: W442XL105mm

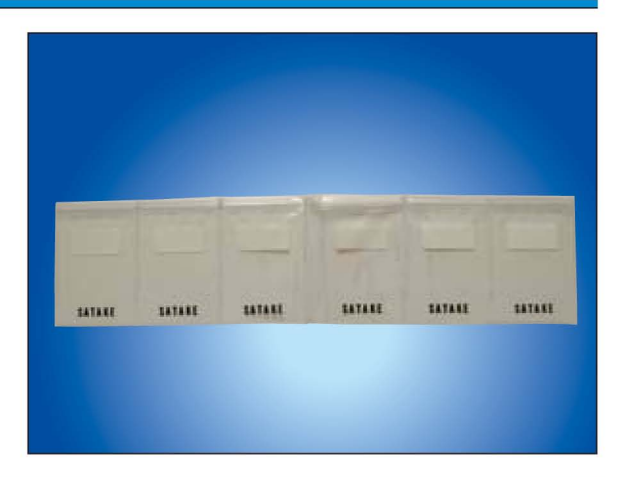

## 3. Sample Container

Three different sizes of container are available, 70, 120 and 200cc. They are made from styrol, which is strong, light in weight and as transparent as glass.

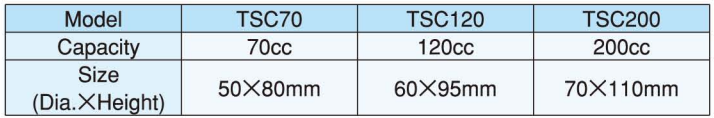

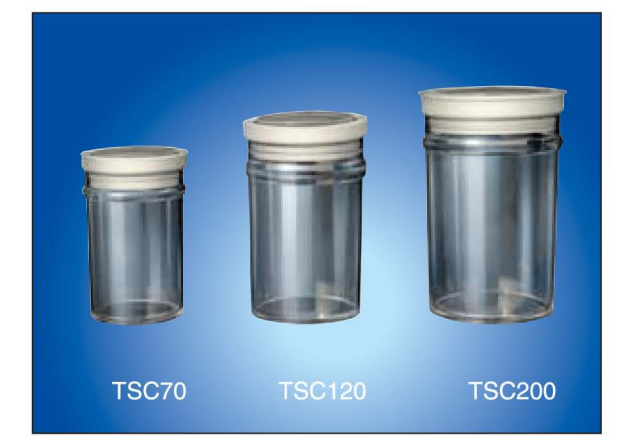

## 4. Grain Counter

The grain counter is used to pick up precisely 100 grains for analysis purposes. The unit is made of urea resin.

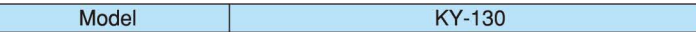

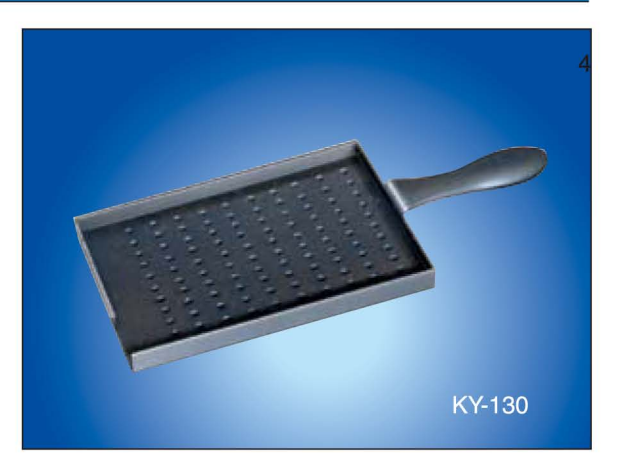